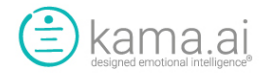

# kama DEI API document (v2.3)

# Release Information

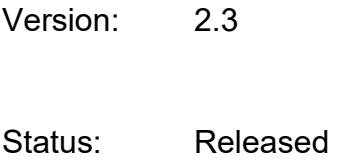

Date: March 31, 2021

# **Overview**

kama DEI APIs are fully compatible with JSON and REST. Our APIs allow third parties to integrate our services to your applications. Using a combination of the APIs as selected by you for your project and service, your application(s) can send requests and receive kama DEI conversational intelligence service in an efficient, reliable and secure manner.

#### Efficiency:

For kama DEI services, every effort from design to development to deployment architecture is based on a goal of achieving optimized response times. Our current 3 tier server architecture is structured to provide dedicated functions within different service layers so that we can scale our service to meet the growing demand within any level or function of our service. As we evolve our service capabilities, we continuously look to optimize our code, server architecture, database implementation and queries to deliver peak performance that is best in class in the services that we provide.

#### Reliability:

kama DEI's services (applications and APIs) are hosted on Amazon's AWS cloud services which is the largest and arguably one of the most reliable cloud service providers in the world. Further to this, we optimize our own service reliability by minimizing downtime for upgrades with a goal of achieving hitless upgrades. Where an upgrade requires a service downtime, these are planned in low traffic periods, and to

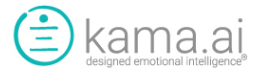

limited maintenance service windows, which we communicate to our clients. Our reliability uptime target is 99.99%, within the service portions that we control, which is amongst the best-in-class.

#### **Security**

Security is always within our first priority. In addition to hosting on one of the most experienced and secure cloud service providers (AWS) we further secure our own service platform with best practice industry methods. To ensure the security of our applications and APIs, our registration system is OAuth 2.0 protocol compliant to protect clients' credentials. All of our data communication through the internet is encrypted and secured with SSL protocols. We employ expirable API keys and perform various other security measures and checks to avoid access from hackers and bots that attempt to infiltrate our service platform. While no system is infallible, our combined security architecture is enterprise class if not industry leading.

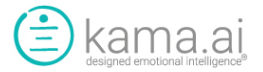

# APIs within the kama DEI Service Platform (v1.8)

### Identification API (v1.8)

URL: [https://api.kama-dei.com/api/v1/chatbox/consumer\\_identify](https://api.kama-dei.com/api/v1/chatbox/consumer_identify/)

#### Request Parameters

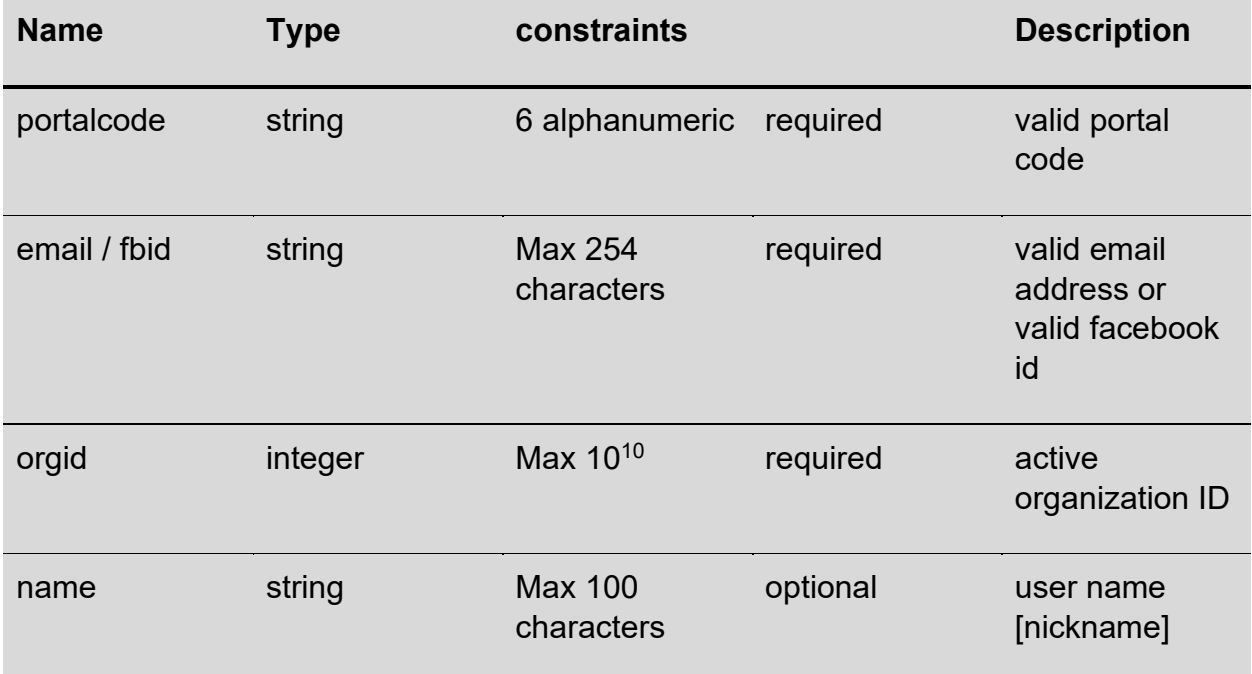

#### Response

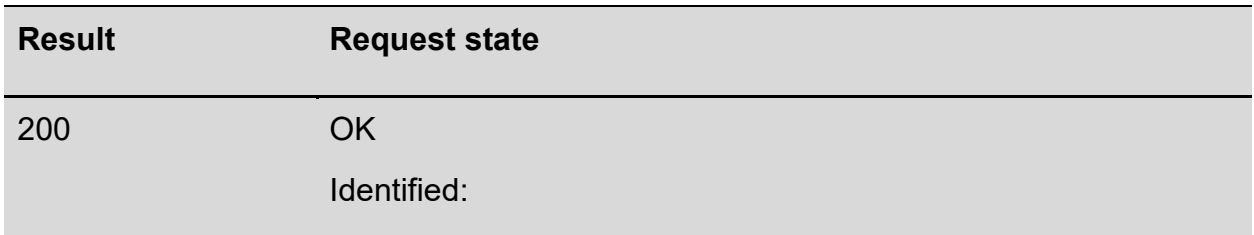

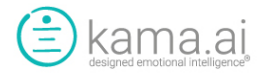

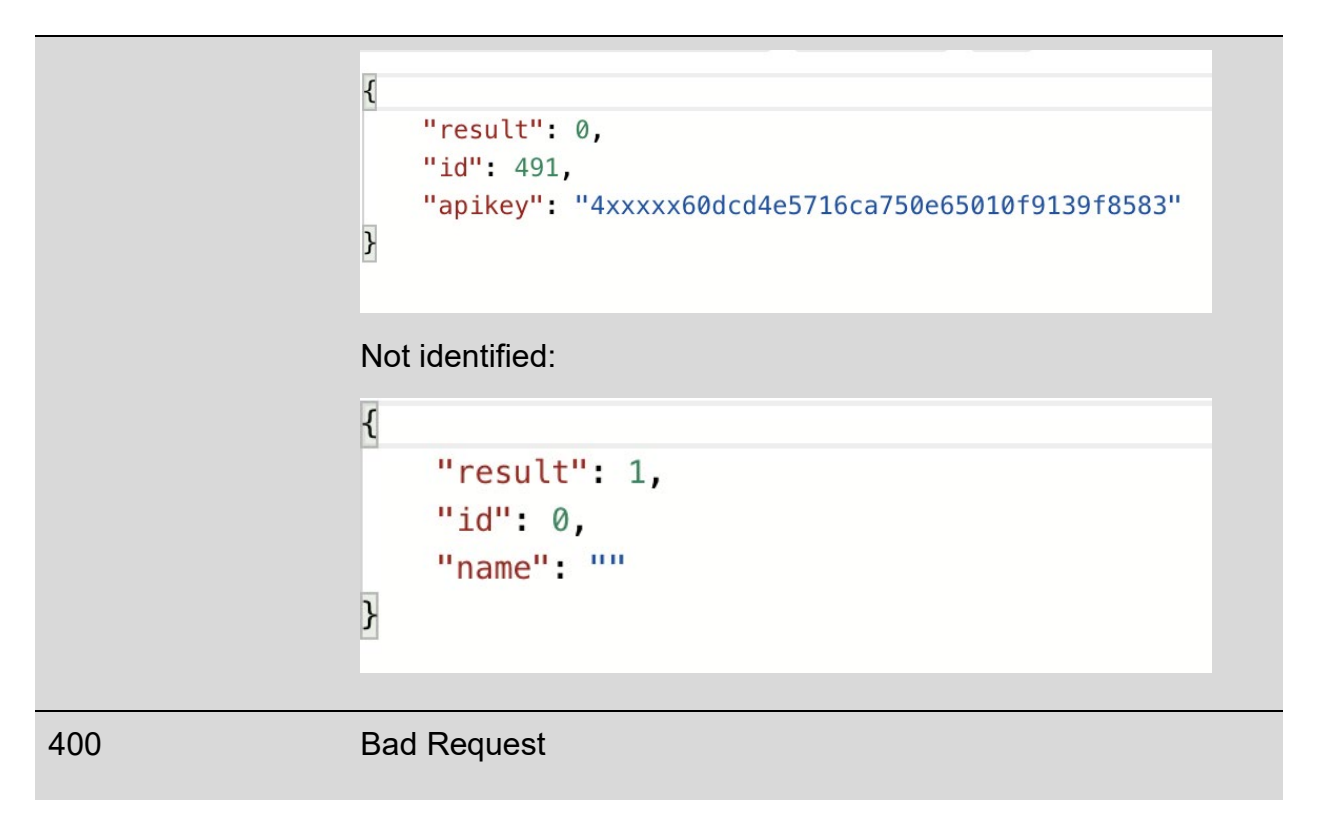

### Registration API (v1.8)

URL: [https://api.kama-dei.com/api/v1/chatbox/consumer\\_register](https://api.kama-dei.com/api/v1/chatbox/consumer_register)

Request Parameters

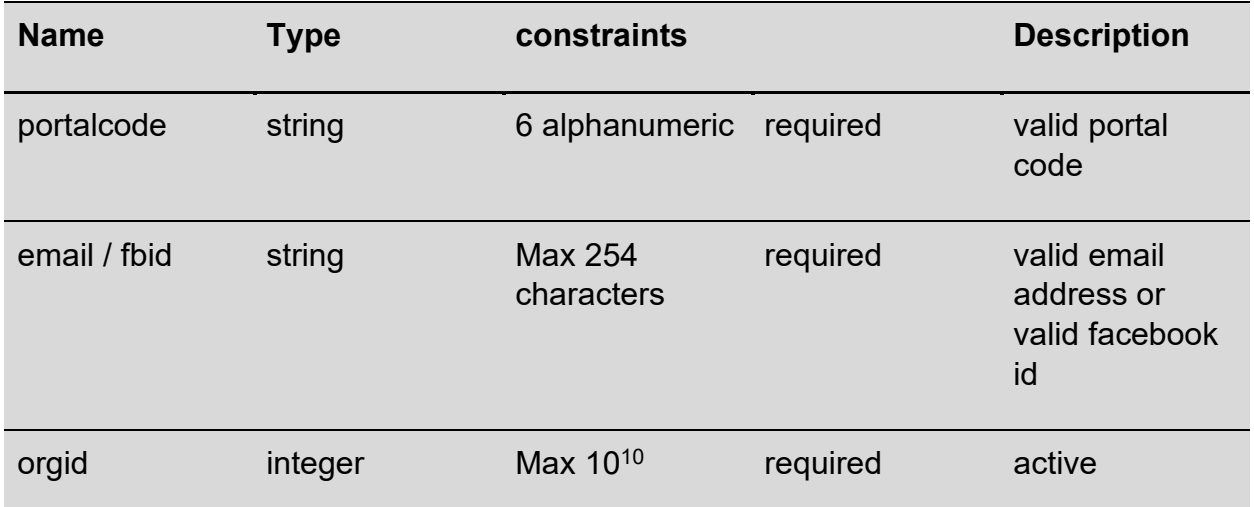

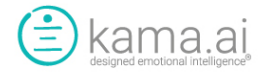

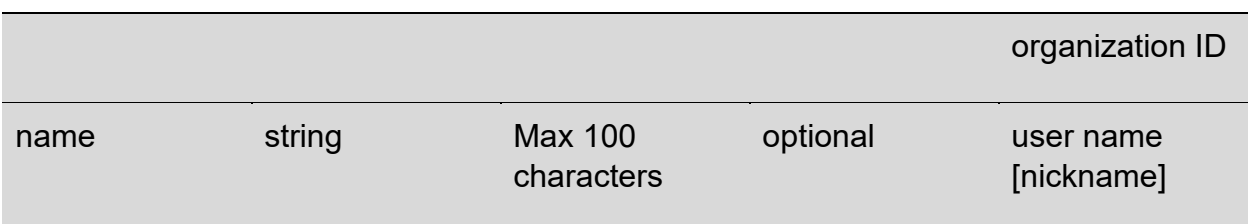

#### Response

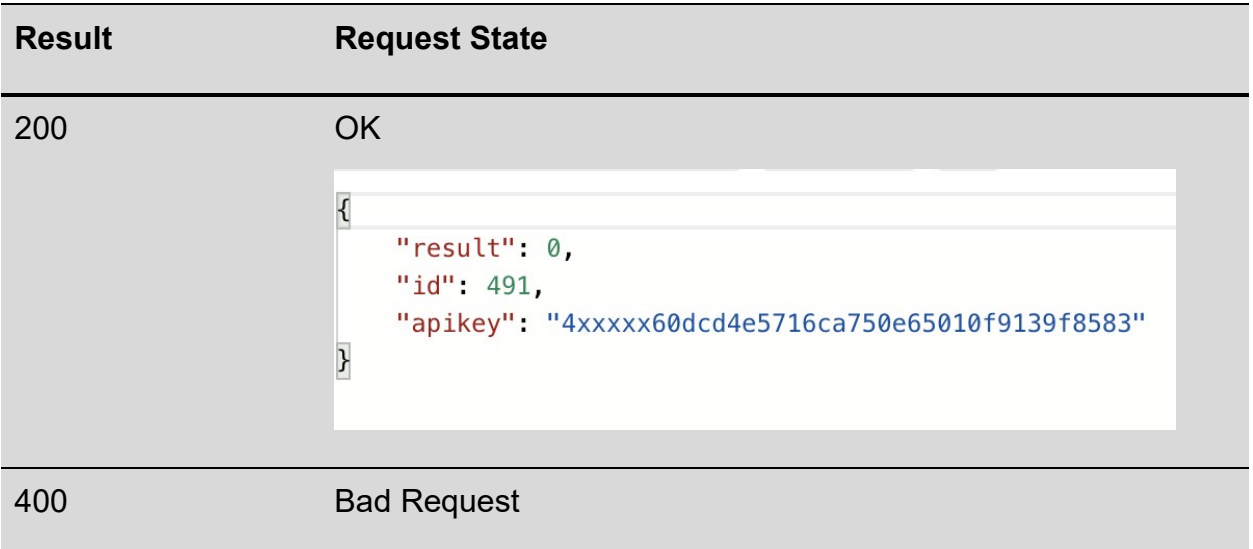

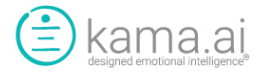

### Chatbox & KaaS API (v1.8)

URL: [https://python.kama-dei.com/python\\_api/v1/multiple\\_language](https://python.kama-dei.com/python_api/v1/multiple_language)

#### Request Parameters

Header

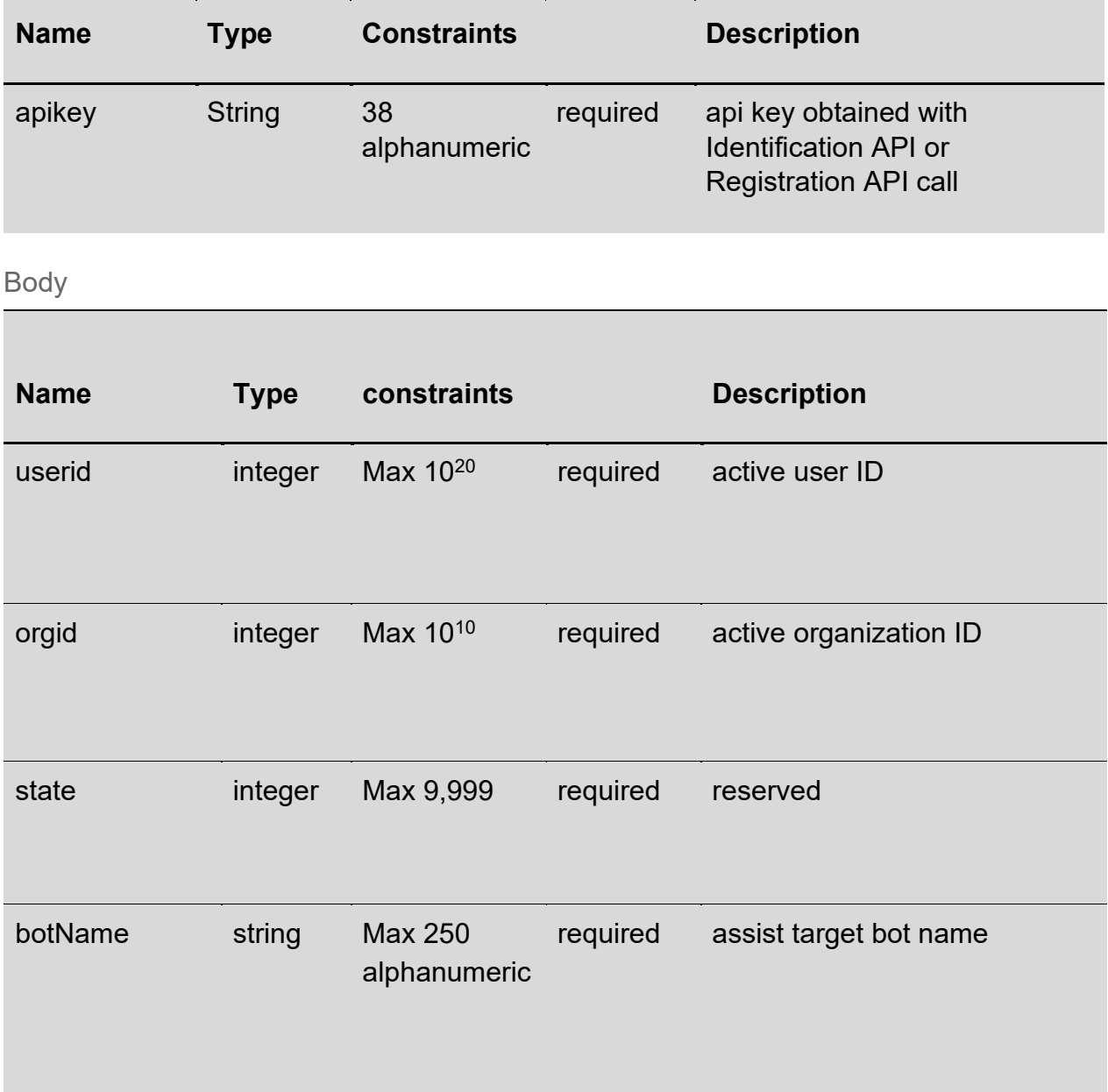

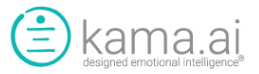

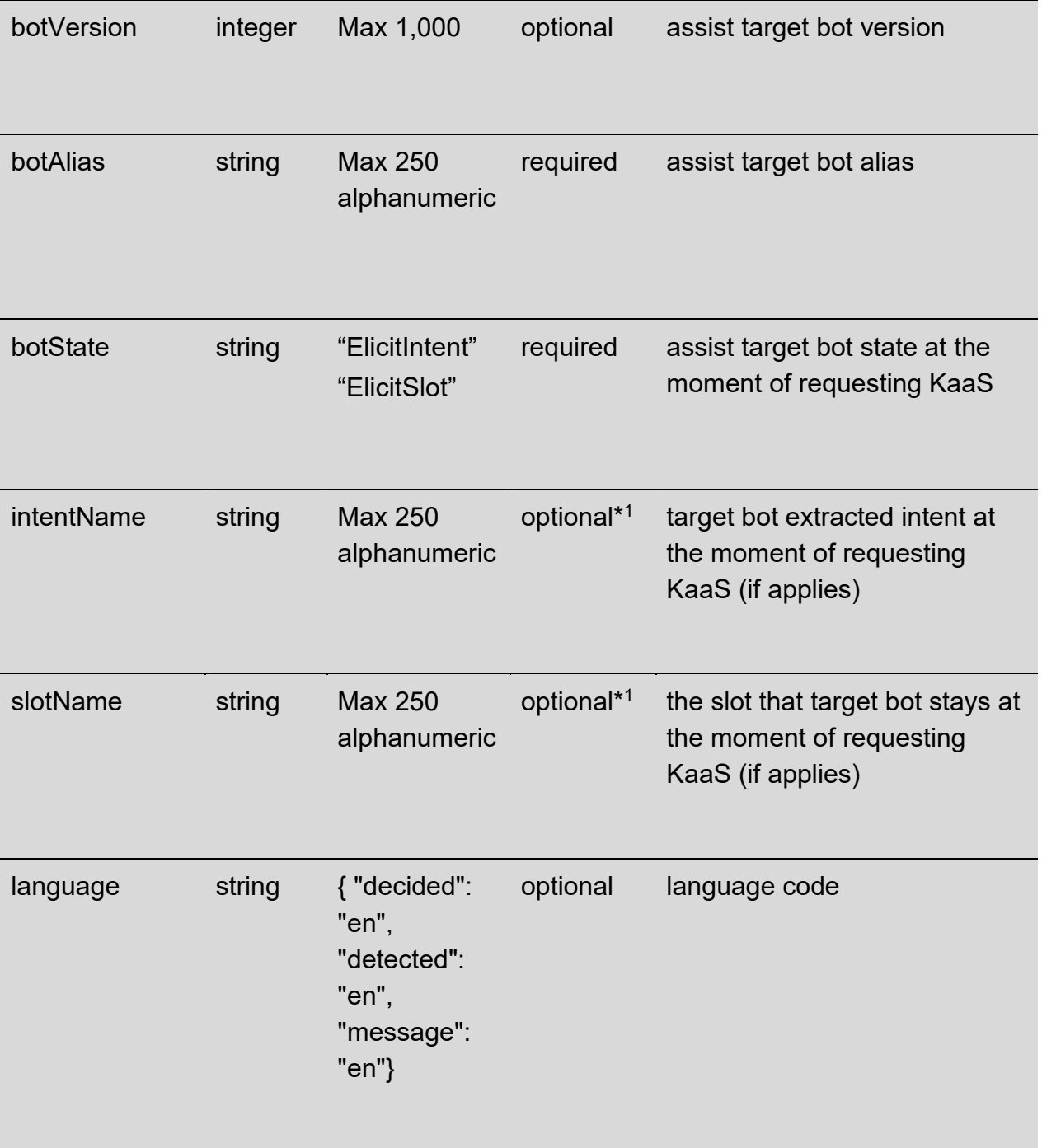

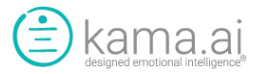

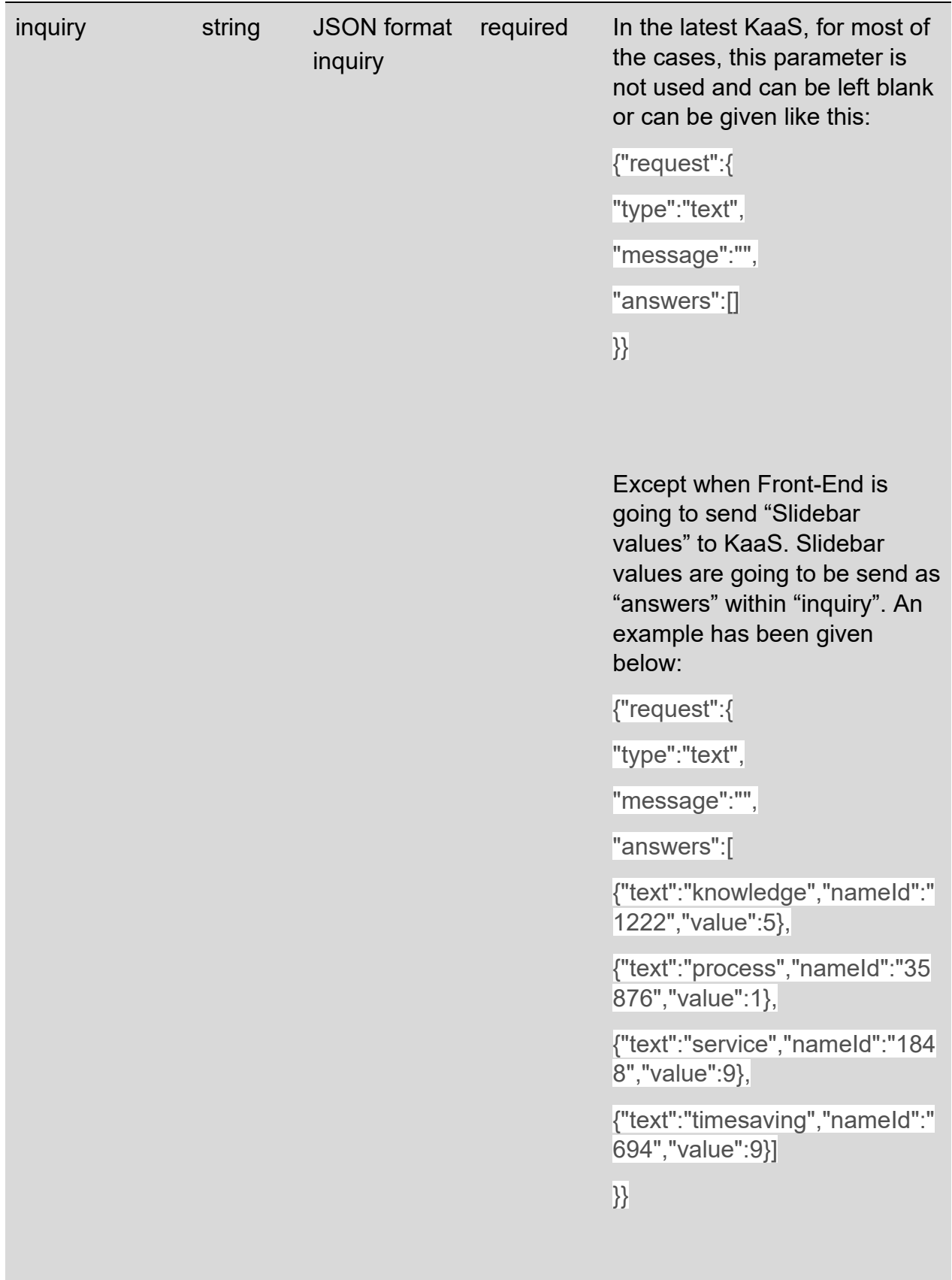

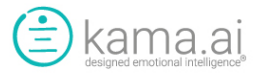

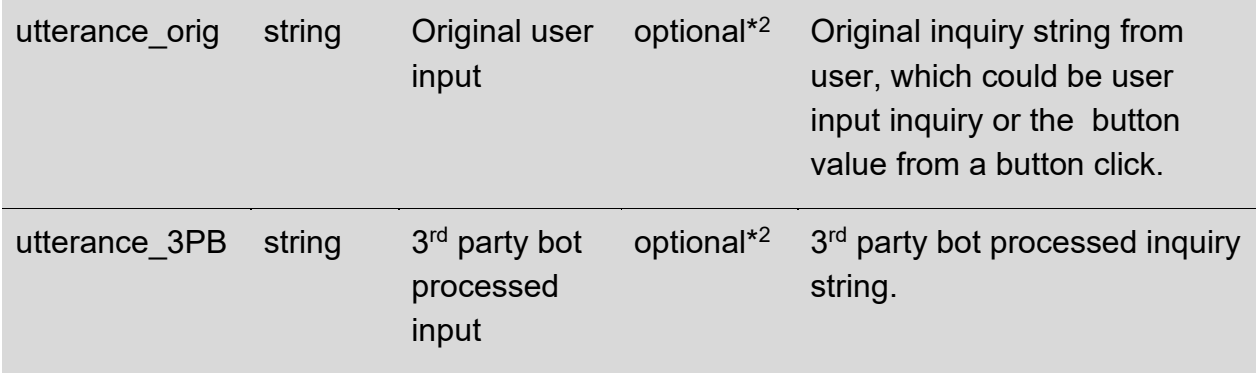

\*1 Here "intentName" and "slotName" become required when "botState" is "ElicitSlot". When "botState" is "ElicitIntent", "intentName" and "slotName" are not required.

\*2 Here optional means for "utterance\_3PB" and "utterance\_orig", if any one of them is available, the other one is optional. They can be both available, however if both of them are missing, an error will be returned.

#### Response

**Result Request State**

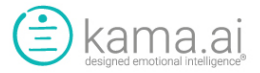

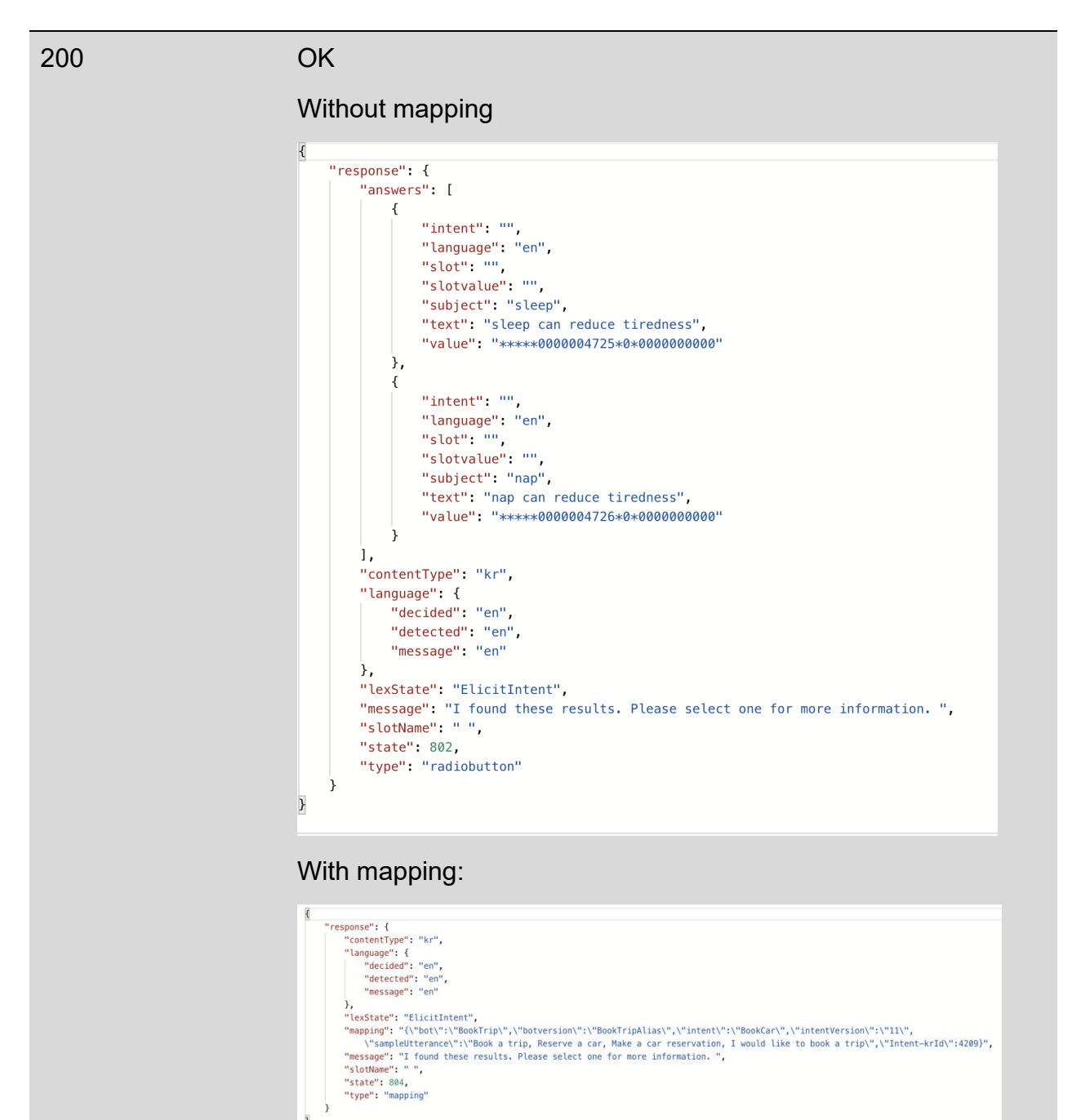

#### [400](https://docs.kama-dei.com/#400ChatBox) Bad Request (Parameters are not complete)

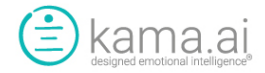

# Spell Check API (v1.8)

URL: [https://python.kama-dei.com/python\\_api/v1/spell\\_check](https://python.kama-dei.com/python_api/v1/spell_check)

#### Request Parameters

Body

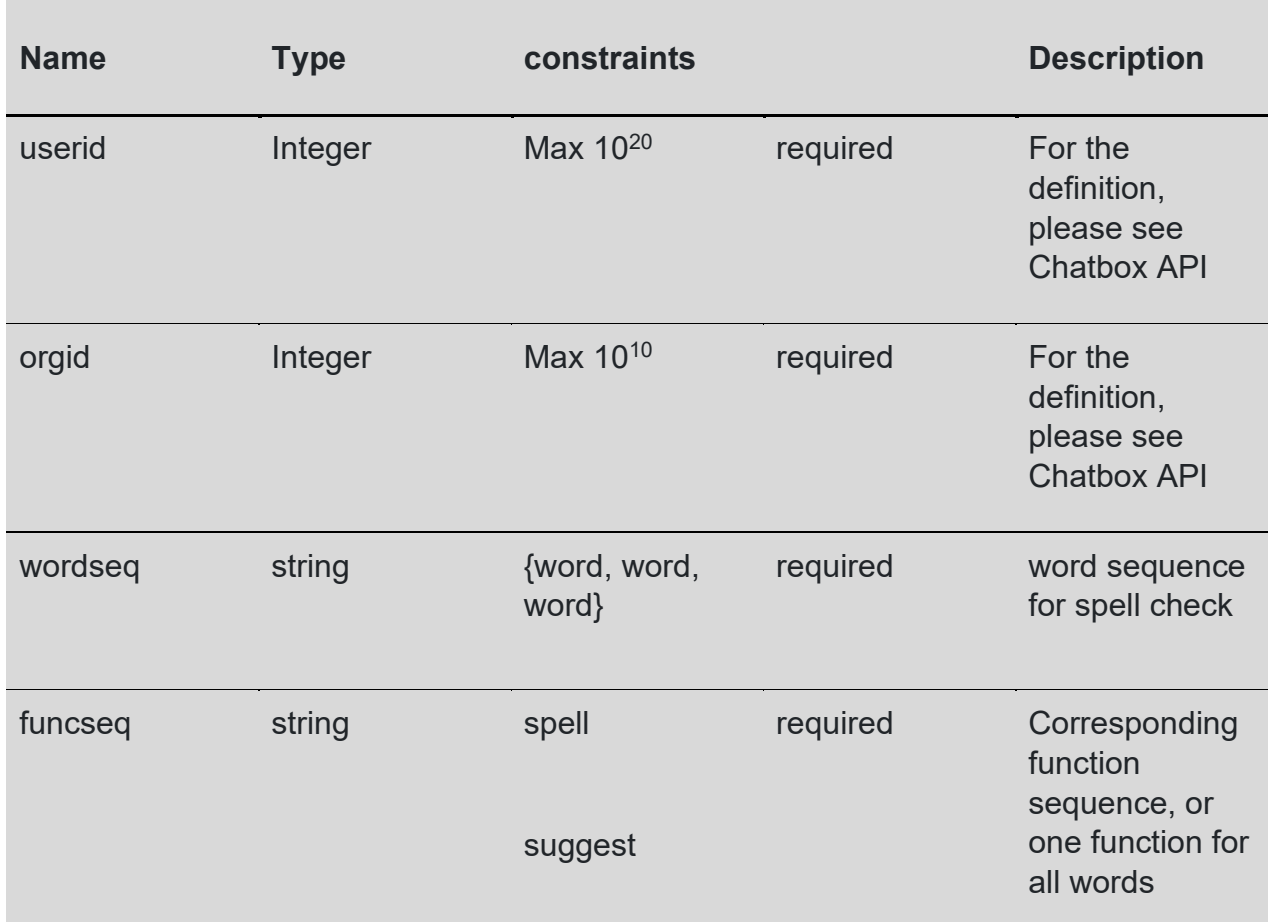

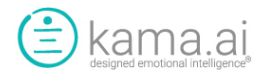

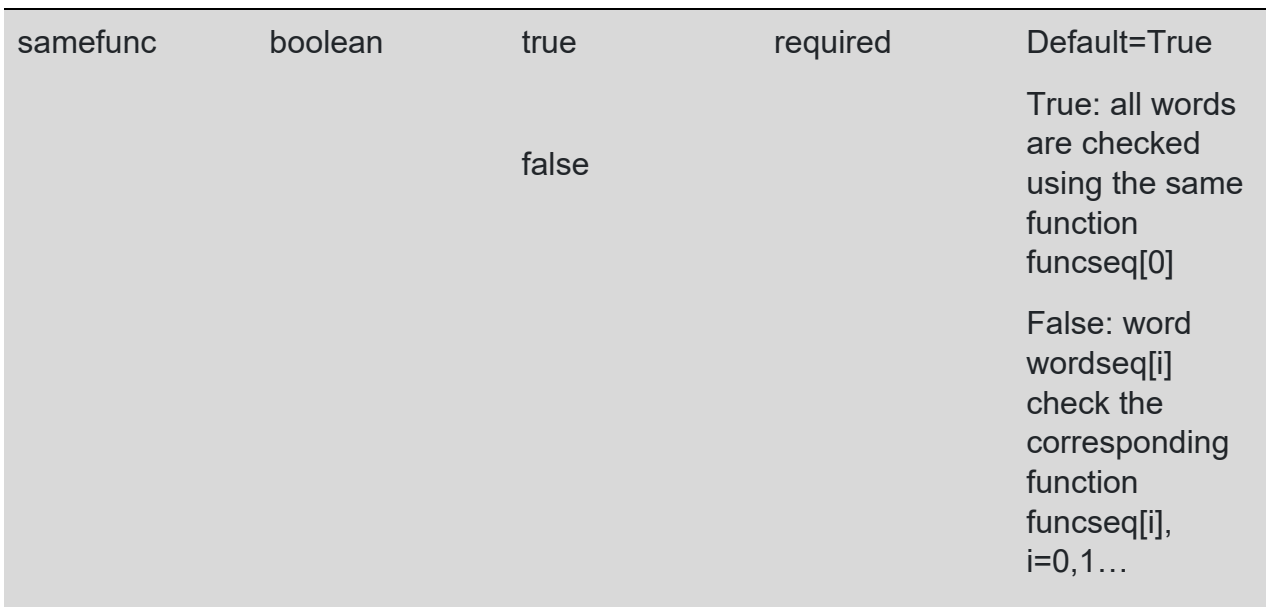

#### Response

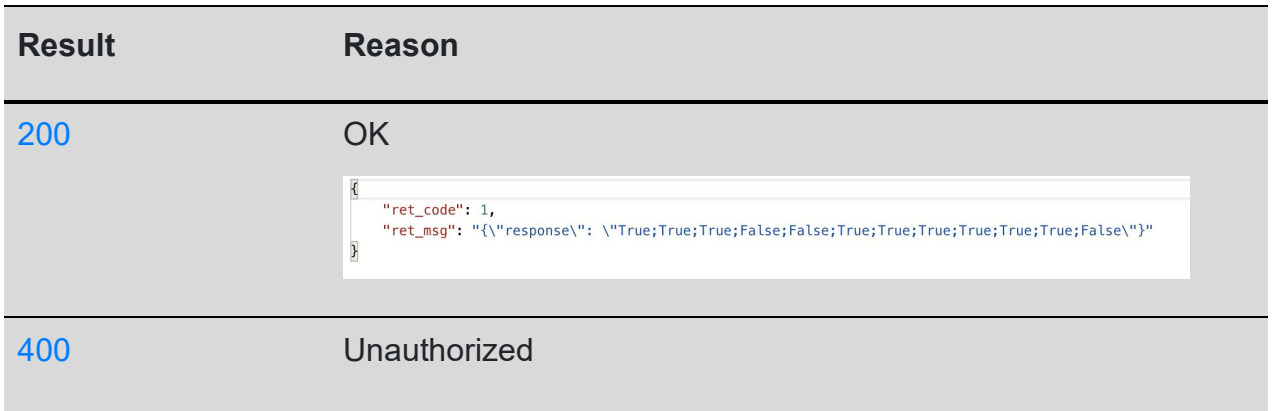

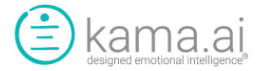

# Best Practices

The following flowchart describes a recommended approach for developers to follow for integrating the kama DEI APIs into their application.

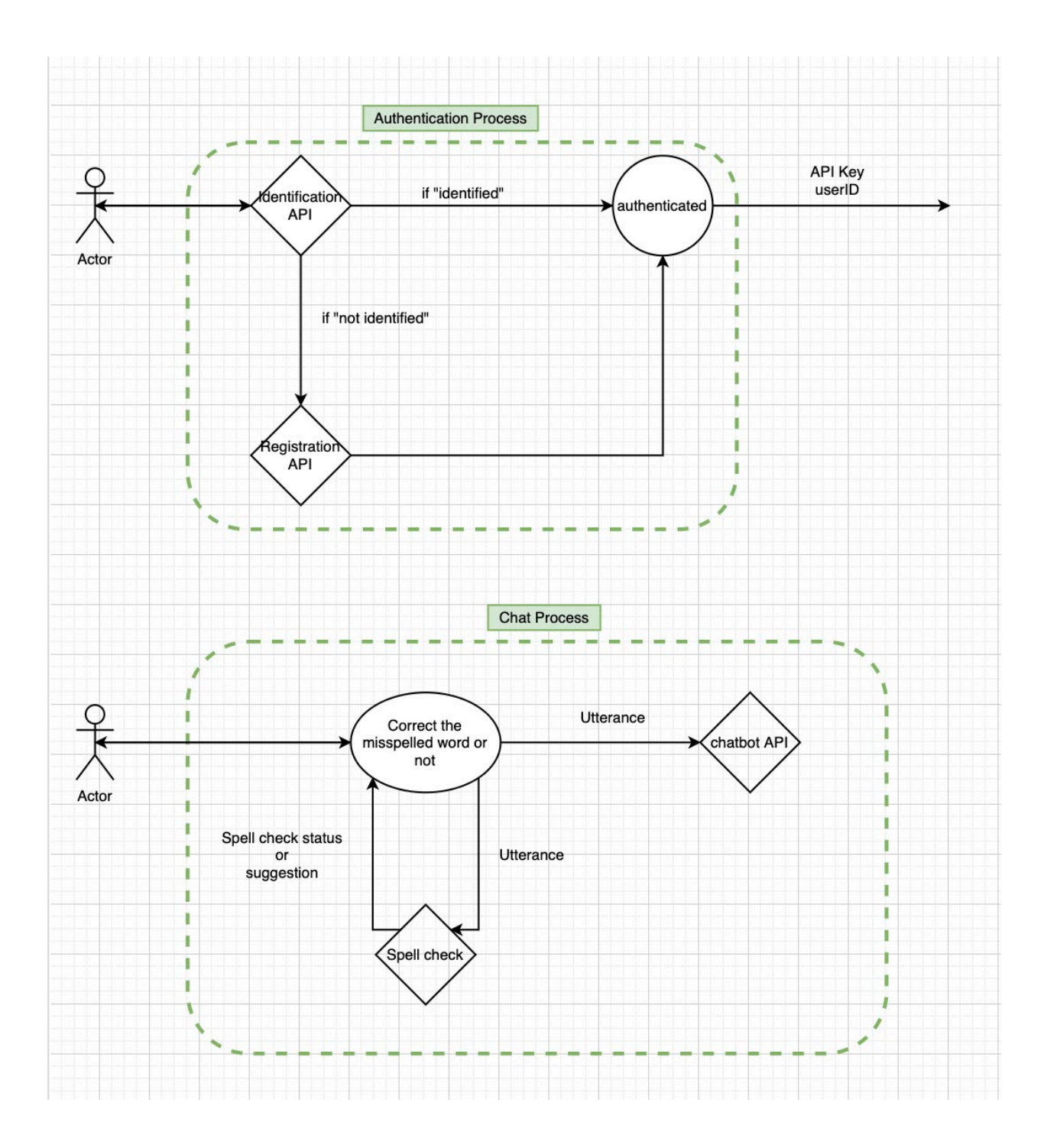

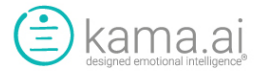

Firstly, the Identification API should be called to identify if the user has already been registered in the kama DEI system. Based on the result of this first API call, if the user is registered already, an API key will be assigned. If Identification API returns "not identified", then the Registration API should be called to get the user registered, and if the registration is successful, an API key will be assigned.Once the authentication process is completed, chatbox API can be called when the API key as the request header and valid request body are both ready.

Furthermore, our Spell Check API is specifically designed for our system and performs customized word-by-word spell check, in order to provide a better chat user experience and ensure the integrity of the overall conversational intelligence service.

We highly recommend you utilize the Spell Check API as part of your application. You can use this API call right after the user is identified/registered, and before the Chatbox and KaaS API call to ensure that the inquiry for the chatbox can be processed by the words are both spelled correctly and known to kama DEI to improve your chatbot's performance and user experience.

For greater clarification of the above, customers will often have to identify a proprietary word ("Enterprise Words" in kama DEI) for particular product name for example. It is necessary that this word be in kama DEI's Knowledge Base so that kama DEI can understand the proper contextual and emotional response for a particular inquiry or utterance. If a  $3<sup>rd</sup>$  party spell checker is used for your chatbot, this word may be identified as a spelling mistake and if blocked, and the intelligent end-to-end inquiry/response process cannot be completed.

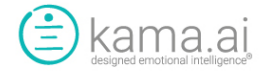

# Appendix:

#### Supplementary Instructions:

1. Initially, an authentication process occurs before the front-end third party bot (3PB) can make the KaaS API call. After obtaining the valid API key, it can keep using it until the API key expires.

2. "state" needs to be taken into consideration for the 3PB traffic management. As the table shown below, in KaaS response, "state" is included to indicate the current KaaS conversation status. In order to help the 3PB front-end to determine where to deliver this response (i.e. to the end user or 3PB backend), as well as, determining whether to send the follow-up user response to KaaS or the 3PB backend.

3. "state" is an important parameter for KaaS to track the conversation logic. However, KaaS has a internal state tracking mechanism, in order to simplify the use of our KaaS API. Instead of managing/storing every KaaS state and send it back to KaaS, you can just send "0" as "state" all the time.

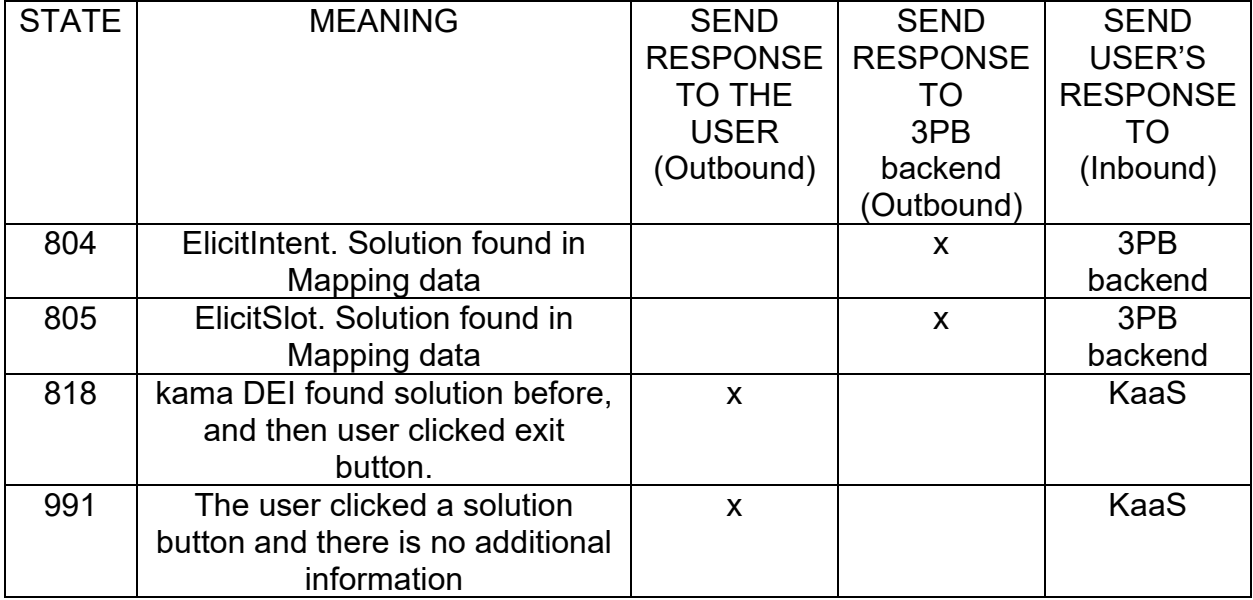

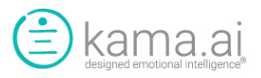

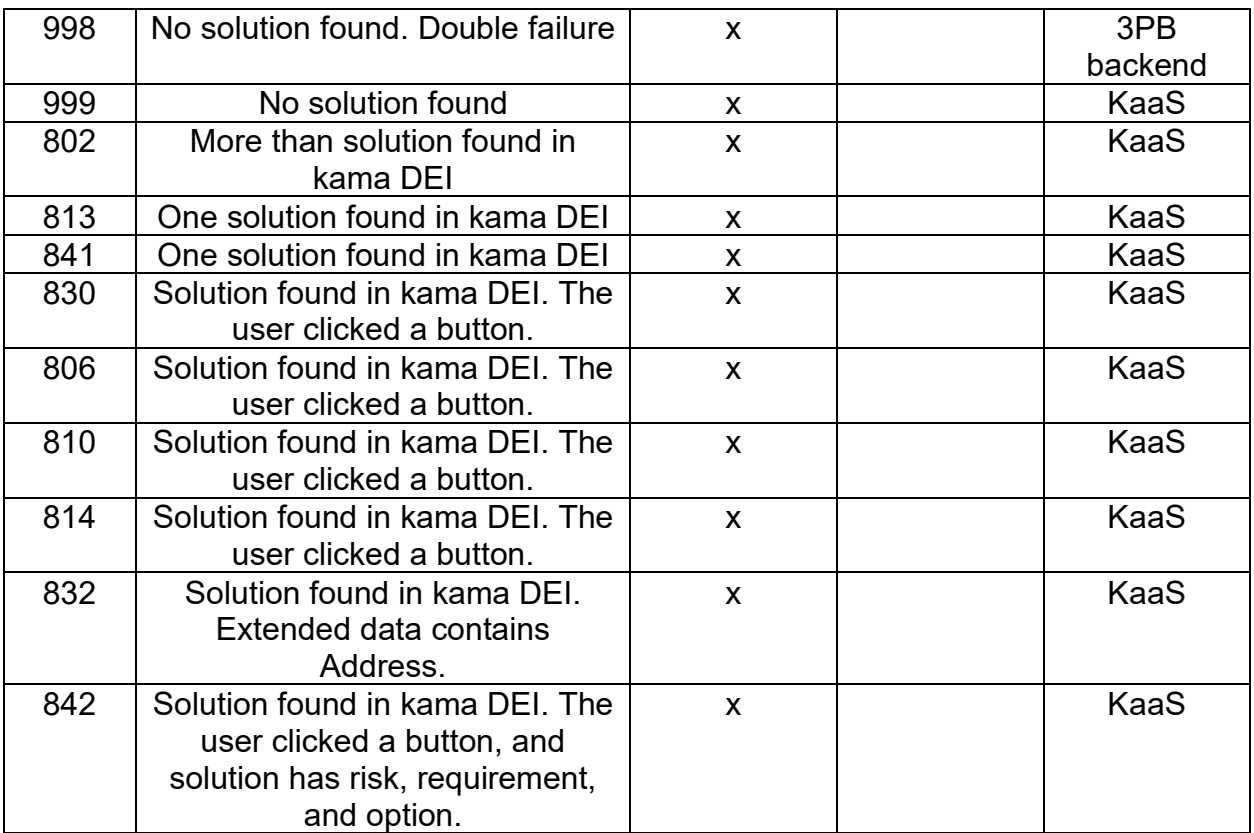